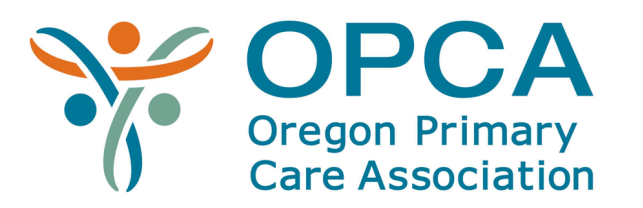

# **PRAPARE Sample Workflow**

# Steps for Non-Clinical Staff After the Clinical Visit

### **Take-Aways:**

- Non-clinical staff are often employed from the community, so they can more easily relate to patients, understand their needs, and build trusting relationships.
- Ensures that the staff person administering PRAPARE also addresses the needs identified by referring the patient to resources.
- Non-clinical staff have more time to administer and respond to assessments.
- Information is not available during the time of the visit.
- Contact information for follow up can be a barrier.

## **The Steps:**

Adapted from National Association of Community Health Centers' PRAPARE Toolkit: http://www.nachc.org/wp-content/uploads/2016/08/Chapter\_5-Workflow\_Implementation\_Sept2016.pdf

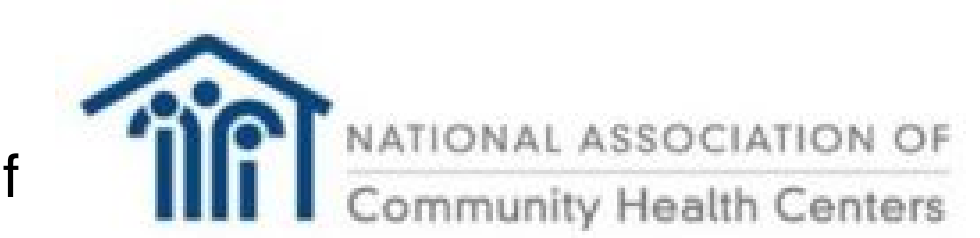

- Provider conducts clinical visit.
- Provider will refer patient to non-clinical staff (Patient Navigator) on an annual basis.
- Patient navigator explains why they will ask PRAPARE questions and how it can help the patients care plan, either in person or by phone.
- Patient navigator asks the patient to answer all of the questions in whichever form they like (i.e. with assistance or on their own).
- If patient has already answered questions in the past, ask if they would answer these differently.

### **# 1 Clinical Visit w/Provider #2 Referral to Patient Navigator #3 Ask PRAPARE Questions**

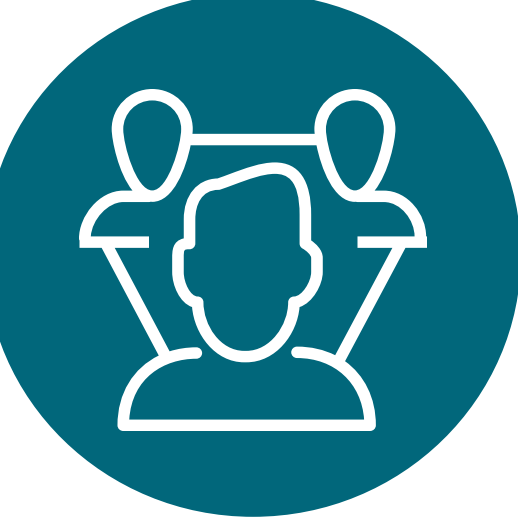

Within 24 hours **In person or w/in a week of visit** 

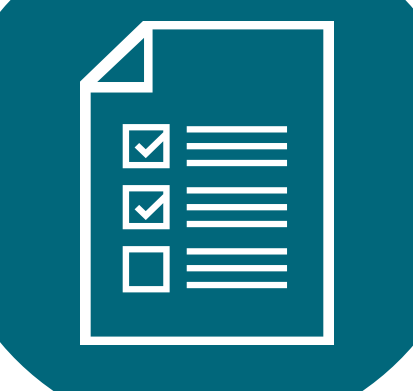

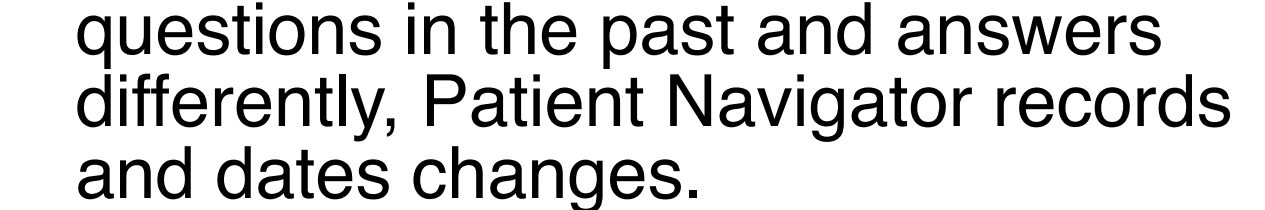

### **#6 Follow Up #5 Connect Patient to Resources #4 Document Responses**

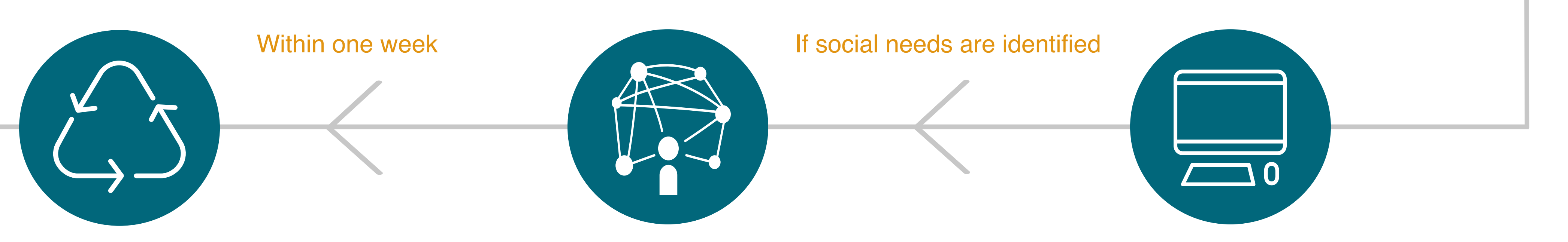

- Patient navigator follow up by phone to determine if resources were utilized.
- Document in electronic health record.
- The Patient navigator will connect the patient to community resources, if those resources are available.
- Patient navigator records and dates the patient's answers in electronic health record, using z codes where possible.
- If patient has answered the

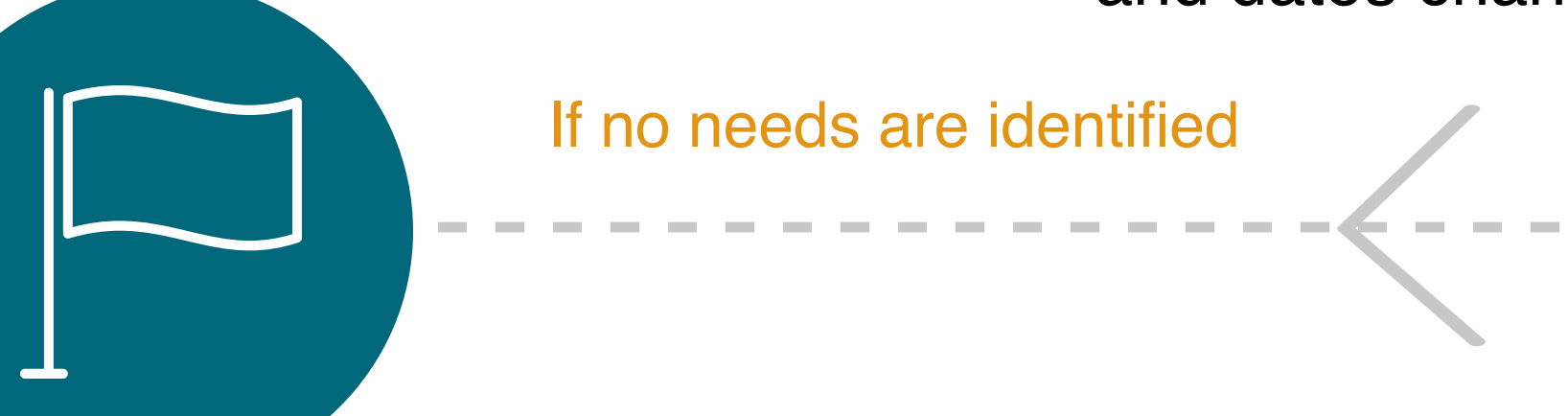

The Patient navigator will flag the next appointment (1 year) for a PRAPARE screening.

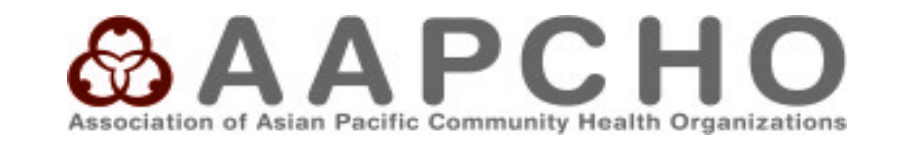

Non-clinical staff includes patient navigators, patient advocates, and community health workers, among others.